The following image adds no value to the content of this document

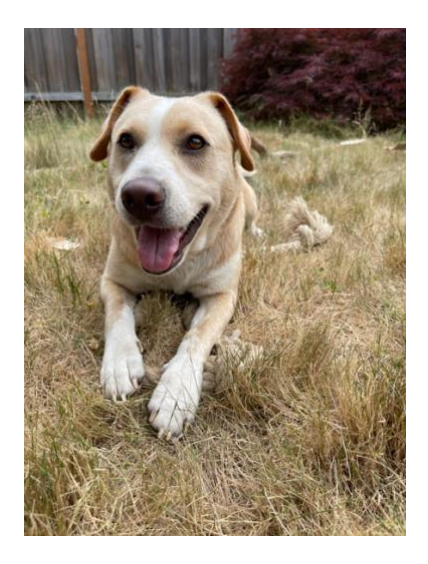

In some cases, images are purely decorative and add no content. Screen readers should ignore them. To accomplish this in the PDF document, authors should mark them as "background," using the TouchUp Reading Order tool in Adobe Acrobat Pro.